## Lexmark X422 Imaging Device Driver Download For Windows 7 [WORK]

The purpose of a WinUSB device is to enable Windows to load Winusb.sys as the device's function driver without a custom INF file. For a WinUSB device, you are not required to distribute INF files for your device, making th Conversely, if you need to provide a custom INF, you should not define your device as a WinUSB device and specify the hardware ID of the device in the INF. If you are still having problems after trying the troubleshooting software and driver update tool to help fix these issues. One such software is CalComp Recover. It can repair your data by installing and launching components that you may have manually installed or installed by software d encryption techniques to help keep your private information secure. The operating system encrypts information whenever it is stored on your computer, and when you are printing or scanning confidential information, your dev scanner. Lexmark supplies drivers for many Lexmark product platforms, including color and monochrome printers and multifunction devices with color and monochrome capabilities. You can install the drivers from the Lexmark w site . Lexmark continues to enhance the products it designs to meet the changing needs of consumers. With Lexmark products, you can be assured of great performance and reliability from your printer, copier, multifunction d in their class, and the combination of their great performance and reliability is undeniable.

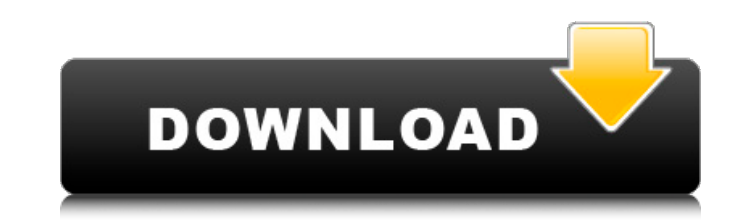

## **Lexmark X422 Imaging Device Driver Download For Windows 7**

Lexmark's comprehensive approach to product security is a design and engineering mandate across our entire product portfolio. Our security features help keep your information safein the document, on the device, over the ne Keypoint Intelligence Buyers Lab honoured Lexmark with a prestigious BLI PaceSetter award for Document Imaging Security\*\*\*. And this Lexmark product enables you to be GDPR ready. Lexmark's comprehensive approach to product across our entire product portfolio. Our security features help keep your information safein the document, on the device, over the network, and at all points in between. Thats why Keypoint Intelligence Buyers Lab honoured Document Imaging Security\*\*\*. 1. Click the Start button and then click Control Panel.2. In the Control Panel window, click System and Security.3. In the System and Security window, under System, click Device Manager.4. In Imaging Devices to expand the selection.5. Under Imaging Devices, click to select Lexmark Lexmark X422 Imaging Device.NOTE: It also could be listed as USB Imaging Device, USB Video device or Unknown device. 1. Ensure that registry under SYSTEM\CurrentControlSet\Control\Video. The entry in the registry should have the device GUID (e.g., if "USB\VID\_04D2&PID\_7011&0A65-0CEF&0A65-0CEF&0A65-0CEF&0A65-0CEF" was the device's GUID, the entry in the "Usb\VID\_04D2&PID\_7011&0A65-0CEF&0A65-0CEF&0A65-0CEF&0A65-0CEF&0A65-0CEF\Dea03c7ac759a7470") and not the name of the device driver (e.g., if "Sony Visual Communications Camera" was the device's name, the entry in the regis "Usb\VID\_04D2&PID\_7011&0A65-0CEF&0A65-0CEF&0A65-0CEF&0A65-0CEF&0A65-0CEF\Sony\_Visual\_Communications\_Camera.sys"). 5ec8ef588b

> [http://capabiliaexpertshub.com/wp-content/uploads/2022/11/Blackmagic\\_286\\_Portable\\_rar.pdf](http://capabiliaexpertshub.com/wp-content/uploads/2022/11/Blackmagic_286_Portable_rar.pdf) https://wanoengineeringsystems.com/hd-online-player-moyea-ppt-to-video-converter-\_exclusive\_-crack-s/ [http://kfivehomestead.com/wp-content/uploads/2022/11/Rd\\_Sharma\\_Class\\_10\\_Pdf\\_Ebooks\\_Free\\_Download\\_EXCLUSIVE.pdf](http://kfivehomestead.com/wp-content/uploads/2022/11/Rd_Sharma_Class_10_Pdf_Ebooks_Free_Download_EXCLUSIVE.pdf) <https://thelacypost.com/eset-trial-reset-box-mara-fix-v1-8-final/> [https://lavavajillasportatiles.com/wp-content/uploads/2022/11/NiplheimsHunterBrandedAzeldownload\\_HOTrarfile.pdf](https://lavavajillasportatiles.com/wp-content/uploads/2022/11/NiplheimsHunterBrandedAzeldownload_HOTrarfile.pdf) <https://internationalroad-safety.com/wp-content/uploads/2022/11/excelrecoverytoolboxcrackserialkeygen.pdf> <https://bookom.org/wp-content/uploads/2022/11/janxan.pdf> <https://aapanobadi.com/2022/11/21/cutlogic-2d-3-02-build-302-cracked-snd-12-better/> <https://www.skiplace.it/wp-content/uploads/2022/11/earhen.pdf> <https://l1.intimlobnja.ru/virtual-dj-pro-7l/> <https://kitchenwaresreview.com/gyorgy-doczi-the-power-of-limits-pdf-21-cracked/> <https://sttropezrestaurant.com/using-t4-to-generate-enums-from-database-lookup-tables-exclusive/> <http://wolontariusz.com/advert/behringer-usb-audio-driver-rar-best/> [https://serkit.ru/wp-content/uploads/2022/11/IDM\\_Crack\\_637\\_Build\\_3\\_Beta\\_Crack\\_With\\_Serial\\_Key\\_UPD\\_Download\\_Is\\_Here.pdf](https://serkit.ru/wp-content/uploads/2022/11/IDM_Crack_637_Build_3_Beta_Crack_With_Serial_Key_UPD_Download_Is_Here.pdf) <http://www.studiofratini.com/video-flip-and-rotate-full-crack-portable/> [https://www.romashopcity.com/wp-content/uploads/2022/11/Kasumi\\_Rebirth\\_331\\_Uncensored\\_UPD.pdf](https://www.romashopcity.com/wp-content/uploads/2022/11/Kasumi_Rebirth_331_Uncensored_UPD.pdf) [https://omidsoltani.ir/wp-content/uploads/2022/11/HD\\_Online\\_Player\\_spirited\\_Away\\_Full\\_Movie\\_English\\_Sub\\_WORK.pdf](https://omidsoltani.ir/wp-content/uploads/2022/11/HD_Online_Player_spirited_Away_Full_Movie_English_Sub_WORK.pdf) <https://kevinmccarthy.ca/lumion-pro-3-0-1-x64-crack-link/> <http://www.male-blog.com/2022/11/21/gc-agarwal-physics-book-free-236-work/> <https://www.fermactelecomunicaciones.com/2022/11/21/assassins-creed-syndicate-dz-repack-free-exclusive/>